AutoCAD Crack Serial Key (Updated 2022)

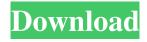

### AutoCAD Crack+ Keygen [32|64bit]

Figure 1: Using AutoCAD enables you to plan and create a design drawing by manipulating layers, which are grouped objects that are stacked on top of one another. You can manipulate layers as if they were 2D objects, such as lines and curves. The Drawing Area is the area of a plan, which is composed of layers. To create a drawing, you should first open the Drawing Window. Figure 2: The Drawing Window is the main interface for the AutoCAD desktop application and web app. You can view the drawing by using the main graphic display, or the Zoom Window, or the Tabs Window. The Drawing Window is the main interface for the AutoCAD desktop application and web app. You can view the drawing by using the main graphic display, or the Zoom Window, or the Tabs Window. AutoCAD is a powerful application for creating highly accurate drawings. However, AutoCAD's steep learning curve requires a significant amount of time to master. While AutoCAD is designed for CAD, it can also be used for drafting, reverse engineering and as a 2D and 3D scanner. Contents: What is AutoCAD? Who uses AutoCAD? Types of AutoCAD users Using AutoCAD with DXF files Planning and drafting Text and dimensions Graphics Autodesk Online Using the Web App How does AutoCAD work? Structure of a drawing Setting and changing the units Setting layer properties Using dynamic layers Drawing blocks and layouts The Office Interface How do I use AutoCAD? The drawing area Zooming in and out of a drawing Panning around a drawing Navigating between drawing objects Drawing and modifying objects Setting the view Drawing objects Placing objects and aligning them Editing objects Creating and modifying objects Using the Options dialog box Using the Dimensions tool Using the Drawing tools Modifying layers How do I draw? The drawing tools Using the Drawing Window Using the Alias Window Using the Menu bar Using the Zoom Window Using the Tabs Window Using the Command Line Interface

### AutoCAD Crack Full Version 2022

There are also command line tools that may be used to automate AutoCAD or the entire AutoCAD pipeline. To use AutoCAD with an external computer, a network connection is needed between the computers. AutoCAD can connect to other AutoCAD programs, files, and printers as well as files from other CAD programs. As of AutoCAD 2016, a new, more simplified connectivity to Microsoft Excel is available. It is only compatible with older versions of Microsoft Excel (i.e., older than Excel 2007). AutoCAD data can be displayed in a spreadsheet with up to five columns of data, with an additional column for the data's dimension. Excel's formulas can be used to calculate against AutoCAD data. Release history AutoCAD 2007 version 5.0 AutoCAD 2008 version 14.0 AutoCAD 2009 version 14.0 AutoCAD 2010 version 14.0 AutoCAD 2011 version 16.0 AutoCAD 2012 version 16.1 AutoCAD 2013 version 16.0 AutoCAD 2014 version 16.2 AutoCAD 2015 version 16.1 AutoCAD 2016 version 16.2 AutoCAD 2017 version 16.4 AutoCAD 2018 version 18.0 AutoCAD 2019 version 2019.2 See also AutoCAD LT List of CAD editors List of CAD programs Comparison of CAD editors for the AutoCAD platform References External links Category:Computer-aided design software Category: Autodesk Category: Microsoft Office-related software in the left context. But even this is too naive of an answer. To take it in its most simplistic form (which is the correct one), you can imagine a world where all you have is two parties: A and B. You're a human in this world, and you're not very smart. A is always good, and B is always bad. A and B are two individuals, and they've been having a relationship for a long time. You've never heard of A and B until now, and if it weren't for A and B, you'd be in a completely different world, not that one. A is the government. B is the opposition. The government wants to go on a war-initiating spree, and they'd do so against any opposition. The reason why it's a1d647c40b

1/3

## **AutoCAD Crack Product Key Full Free Download**

You have to click on link "Close. You have been set up for a free 30 day trial of Autocad®. to use Autocad® and its features. If you would like to continue with Autocad® or have any other questions, please call or visit Autodesk Customer Service at 1-800-2A-AUTOCAD (or 1-800-2A-2767 on the international dialing plan). If you do not have a standard telephone, please dial 1-800-2A-AUTOCAD. Thank you." Run the executable, the key will be generated in the folder. If you want to check that the key has been properly generated, click on "Generate a new key" and you will find the key. Then click "Unlock" to close the window. To activate your Autocad®, go to the Autocad® program menu and select the "More options..." option. This will activate the program and start the process to activate the key. When the activation is complete, you can close this window. The key will be automatically deactivated when you close Autocad®. It is not recommended to leave Autocad® or to start another program before the activation is complete. Otherwise you will have to re-generate the key. You have to go on your Autocad® program menu and select the "More options..." option. You have to go to "Options", then "Locking and security". You have to click on "Edit" in the bottom left corner of the window and click on "Change the deactivation key". Then you have to input your key. Make sure to close the window after you change the key. Then you have to go to your Autocad® program menu and select the "More options..." option. You have to go to "Options", then "Locking and security". You have to click on "Edit" in the bottom left corner of the window and click on "Change the deactivation key". Then you have to input your new key. Make sure to close the window after you change the key. This key is not going to be deactivated, you have to re-generate the key. Then you have to go on your Autocad® program menu and select the

#### What's New in the?

Design a shape, pick colors, or add text, and AutoCAD will adjust the shape or add the details automatically. The Shape Assist feature is an example of AutoCAD's power to automate previously time-consuming tasks. Markup Assist: Reduce dependence on paper, the equivalent of a separate printer for your drawings. Markup Assist automatically creates layers for your shapes to enable dynamic styling, graphics, and effects that are commonly associated with paper. Image Enhancement: Get your designs right from the first time, with image enhancement technology that analyzes different aspects of an image for its importance. Now you can clean up and sharpen photos and 3D objects automatically. Clipboard Viewer: "Flip" an object in an open drawing window and it appears in a new work area. There, you can edit the object and re-create it in the same drawing. Now you can create multiple copies of the same object by moving it into different drawing windows. Printer/scanner synchronization with Acrobat DC: With the new standard configuration, the print/scan settings will default to the default settings stored in your Acrobat account, if you have one. For users of Acrobat DC, this means your printer settings will be stored in your Acrobat account. Previously, these settings were stored locally on your machine and could be overwritten by changes in the settings on your machine. Add Append Guidance: Make straight, natural cuts easily, without using a ruler. For example, align the top and bottom edges of two objects at the same angle, or align a panel with the cut line of another object. Using a Blue Level, measure your drawings. Use the DrawBlueLevel command to automatically read the perimeter of your drawing and measure the drawing from the center. Blue Level provides improved accuracy and eliminates the need for a complex measurement algorithm. Right-click the context menu for any selection. You can now right-click any object in an open drawing window and open a context menu containing actions that are unique to the current object. Text enhancements: Show dimensions in text properties. Easily see changes you make to the text size and font and display those as dimensions. Show the position of type relative to the drawing when text is imported or copied. Text Wrap can be turned on or off by choosing

# **System Requirements:**

Windows 7/8/10 OS X 10.8 or later High-end video card with Shader Model 3.0 support (see below) Minimum GPU Graphics Card: Nvidia GeForce GTS 450 or equivalent Minimum Graphics Card: AMD Radeon HD 4870 or equivalent Supports Dual GPU system: Nvidia Geforce GTX 1060 or equivalent High-end CPU Minimum Processor: Intel i5-3570 @ 3.3GHz

3/3